## SAP ABAP table /AIN/KANBAN\_STATUS\_BULK\_CHG\_C {KanbanStatusBulkChangeRequestMessage\_sync}

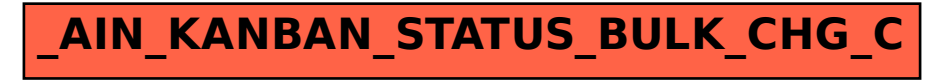